# **Mémento shell Unix - Linux**

## **1 Commande de traitement des fichiers, et noms de fichiers**

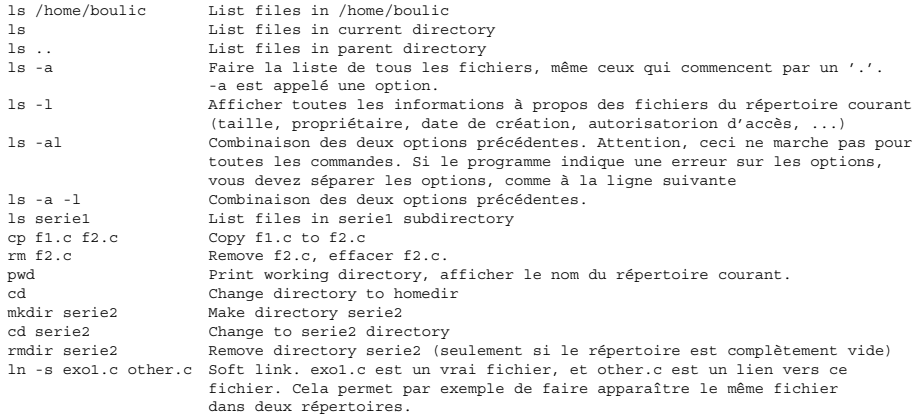

# **2 Commandes avancées de traitement des fichiers**

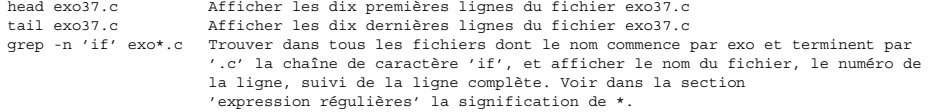

find /home/boulic -name \\*.c -print

Trouver dans toute la hiérarchie des répertoires commencant par /home/boulic les fichier qui se terminent par .c. Voir dans la section 'expression régulières' la signification de \\*.

find /home/boulic -name  $\forall *$  -exec grep 'bonjour'  $\{\}\ \rangle$ ;

Trouver dans toute la hiérarchie des répertoires commençant par /home/boulic les fichiers qui se terminent par '~'. et leur appliquer la commande grep 'bonjour'. Dans cette ligne de commande '{}' veut dire 'le fichier que vous avez trouvé en utilisant find., et '\;' indique la fin de la commande à effectuer sur le fichier. N'importe quelle commande UNIX peut suivre l'option -exec. Evitez d'employer la commande rm avec find, vous risquez de faire disparaître tous vos fichiers.

#### **3 Jobs**

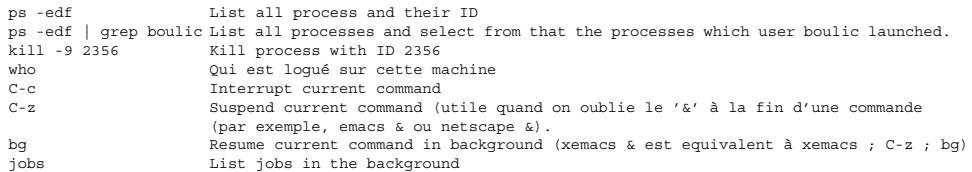

## **4 Autres commandes**

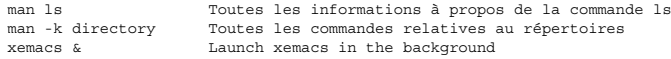

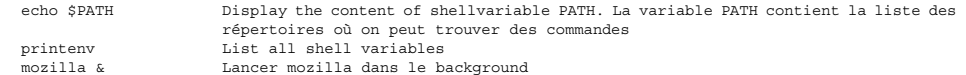

## **5 Droits d'accès aux fichiers**

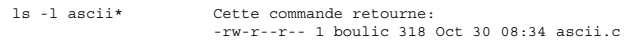

Les drois d'accès sont les 10 lettres qui commencent la description d'un fichier quand ls est utilisé avec l'option -l. La première lettre indique s'il s'agit d'un répertoire, d'un lien vers un autre fichier, ou d'un fichier. Les neufs autres lettres sont groupées en 3 groupes de 3 : read-write-execute pour l'utilisateur, read-write-execute pour son groupe, et read-write-execute pour les autres. L'utilisateur, c'est vous. Vous êtes groupés par année d'étude (par exemple, Micro 1ère, Physique 1ère). En particulier, le fichier 'ascii.c' est read-write pour l'utilisateur, read pour le .<br>groupe, et read pour les autres.

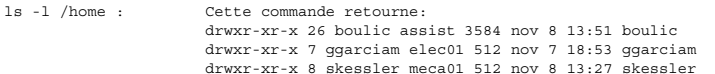

boulic, ggarciam et skessler sont des répertoires (la première lettre est un d), qui sont accessibles en lecture et en écriture par l'utilisateur, en lecture et 'passage' par le groupe et les autres. Attention tous les répertoires doivent être exécutables (avoir la permission x), pour accéder à un sous-répertoire.

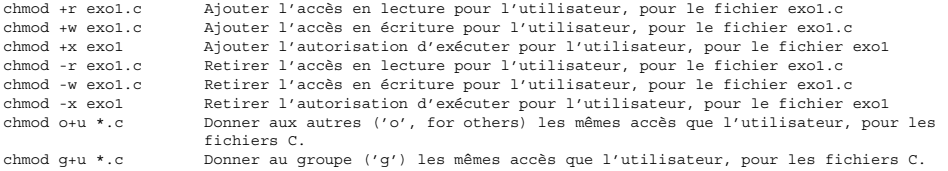

#### **6 Expressions régulières**

Les expressions régulières permettent de nommer plusieurs fichiers avec une seule chaîne de caractères. En général, dans une expression régulière, '\*' veut dire une liste contenant n'importe quels caractères ; [abcd] veut dire les caractères 'a', 'b', 'c' ou 'd' ; [f-x] veut dire n'importe quelle lettre entre f et x.

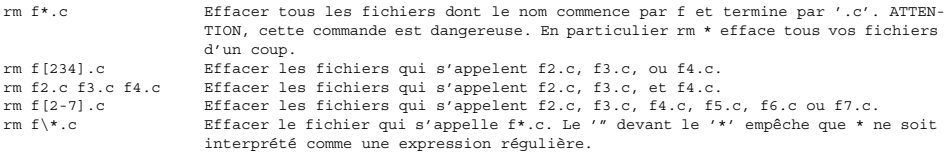